## **SISTEM INFORMASI PENJUALAN FOTO BERBASIS WEBSITE**

**Tugas Akhir**

**Diajukan untuk Memenuhi Salah Satu Persyaratan Mencapai Derajat Sarjana Teknik Informatika**

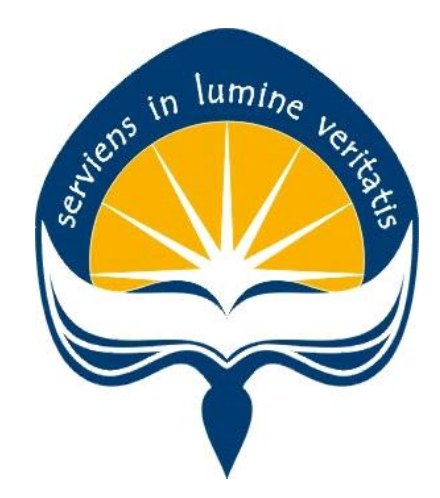

Dibuat Oleh: **Kevin Christian Fernando 160708668**

# **PROGRAM STUDI INFORMATIKA FAKULTAS TEKNOLOGI INDUSTRI UNIVERSITAS ATMA JAYA YOGYAKARTA 2020**

## HALAMAN PENGESAHAN

Tugas Akhir Berjudul

#### SISTEM INFORMASI PENJUALAN FOTO BERBASIS WEBSITE

## yang disusun oleh

### KEVIN CHRISTIAN FERNANDO

### 160708668

#### dinyatakan telah memenuhi syarat pada tanggal 01 Oktober 2020

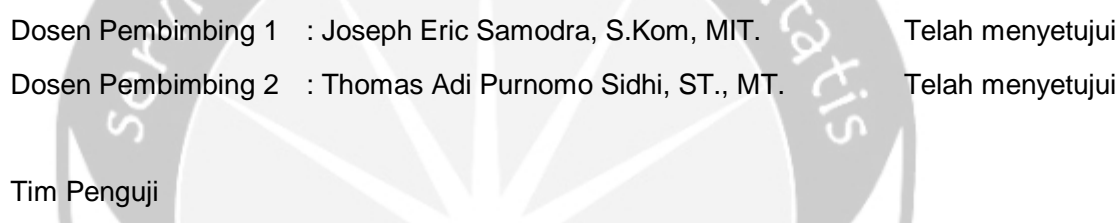

Keterangan

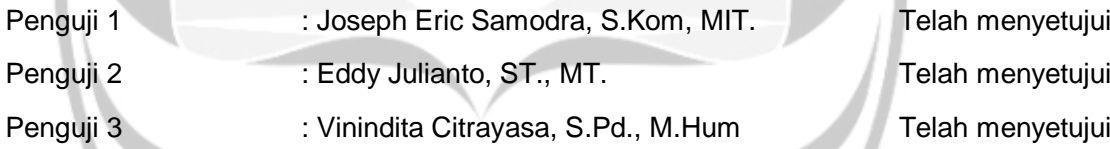

Yogyakarta, 01 Oktober 2020 Universitas Atma Jaya Yogyakarta Fakultas Teknologi Industri Dekan

#### ttd

#### Dr. A. Teguh Siswantoro, M.Sc

## **PERNYATAAN ORISINALITAS & PUBLIKASI ILMIAH**

Saya yang bertanda tangan di bawah ini:

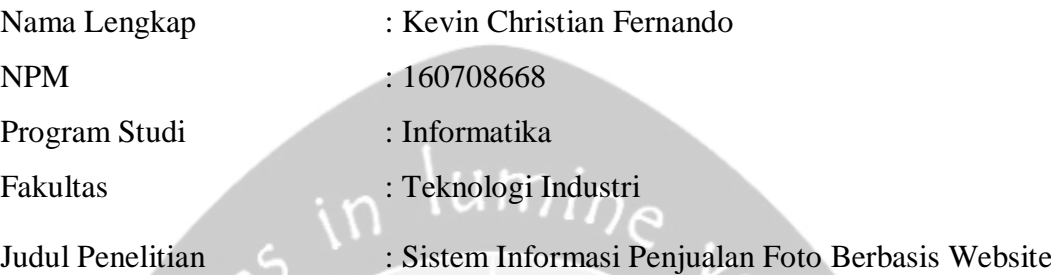

Menyatakan dengan ini:

- Tugas Akhir ini adalah benar tidak merupakan salinan sebagian atau keseluruhan dari karya penelitian lain.
- Memberikan kepada Universitas Atma Jaya Yogyakarta atas penelitian ini, berupa Hak untuk menyimpan, mengelola, mendistribusikan, dan menampilkan hasil penelitian selama tetap mencantumkan nama penulis.
- Bersedia menanggung secara pribadi segala bentuk tuntutan hukum atas pelanggaran Hak Cipta dalam pembuatan Tugas Akhir ini.

Demikianlah pernyataan ini dibuat dan dapat dipergunakan sebagaimana mestinya.

Yogyakarta, 21 September 2020 Yang menyatakan,

Kening

 Kevin Christian Fernando 160708668

## **HALAMAN PERSEMBAHAN**

Sujud syukur kuberikan kepada Tuhan Yang Maha Esa. Atas berkahnya saya bisa menjadi pribadi yang berilmu. Semoga keberhasilan ini menjadi langkah awal untuk masa depanku dalam meraih cita-cita saya. Dengan ini saya persembahkan karya ini untuk orang tua. Terima kasih atas doa dan kasih sayang yang selalu diberikan untukku dari lahir, hingga sebesar ini.

Terima kasih selanjutnya untuk adik saya yang luar biasa, dalam memberikan dukungan dan doa tanpa henti. Terima kasih juga kepada semua teman-teman HMKV yang selalu memberikan semangat tanpa henti disetiap kesempatan, hingga ku bisa menyelesaikan tugas akhir ini. Terima kasih juga yang tidak terhingga untuk para dosen pembimbing, bapak Joseph Eric Samodra dan bapak Thomas Adi Purnomo Sidhi yang dengan sabar membimbing saya selama pembuatan tugas akhir ini.

Semua pihak yang saya sebutkan, terima kasih atas semuanya. Semoga Tuhan senantiasa membalas setiap kebaikan kalian. Serta kehidupan kalian semua diberikan kemudahan dan diberkahi selalu oleh Tuhan Yang Maha Esa. Saya menyadari bahwa hasil dari tugas akhir ini masih jauh dari kata sempurna. Tetapi saya harap isinya dapat memberikan manfaat sebagai ilmu dan pengetahuan bagi para pembacanya.

## **KATA PENGANTAR**

Puji dan syukur penulis haturkan kepada Tuhan Yang Maha Esa karena berkat rahmat dan karunia-Nya penulis dapat menyelesaikan pembuatan tugas akhir "Rancang Bangun Aplikasi Pariwisata Berbasis Lokasi" ini dengan baik.

Penulisan tugas akhir ini bertujuan untuk memenuhi salah satu syarat untuk mencapai derajat sarjana Teknik Informatika dari Program Studi Teknik Informatika, Fakultas Teknologi Industri di Universitas Atma Jaya Yogyakarta.

Penulis menyadari bahwa dalam pembuatan tugas akhir ini penulis telah mendapatkanbantuan, bimbingan, dan dorongan dari banyak pihak. Untuk itu, pada kesempatan ini penulis ingin mengucapkan terima kasih kepada:

- Tuhan Yesus Kristus yang selalu membimbing dalam iman-Nya, memberikan berkat-Nya, dan menyertai penulis selalu.
- Bapak Dr. A. Teguh Siswantoro, selaku Dekan Fakultas Teknologi Industri, Universitas Atma Jaya Yogyakarta.
- Bapak Joseph Eric Samodra, S.Kom., MIT., selaku dosen pembimbing I yang telah membimbing dan memberikan masukan serta motivasi kepada penulis untuk menyelesaikan tugas akhir ini.
- Bapak Thomas Adi Purnomo Sidhi, S.T., M.T., selaku dosen pembimbing II yang telah membimbing dan memberikan masukan serta motivasi kepada penulis untuk menyelesaikan tugas akhir ini.
- Kedua Orang tua beserta adik yang telah memberikan doa dan dukungan selama proses pembuatan tugas akhir ini.
- Teman-teman HMKV yang selalu memberikan dukungan kepada penulis selama proses pembuatan tugas akhir ini.
- Semua pihak yang tidak dapat disebutkan satu persatu yang telah membantu doa dan memberikan dukungan.

Demikian laporan tugas akhir ini dibuat, dan penulis mengucapkan terima kasih kepada semua pihak. Semoga laporan ini dapat bermanfaat bagipembaca.

Yogyakarta, 21 September 2020

Kevinra

Kevin Christian Fernando<br>160708668<br>160708668 160708668

## **DAFTAR ISI**

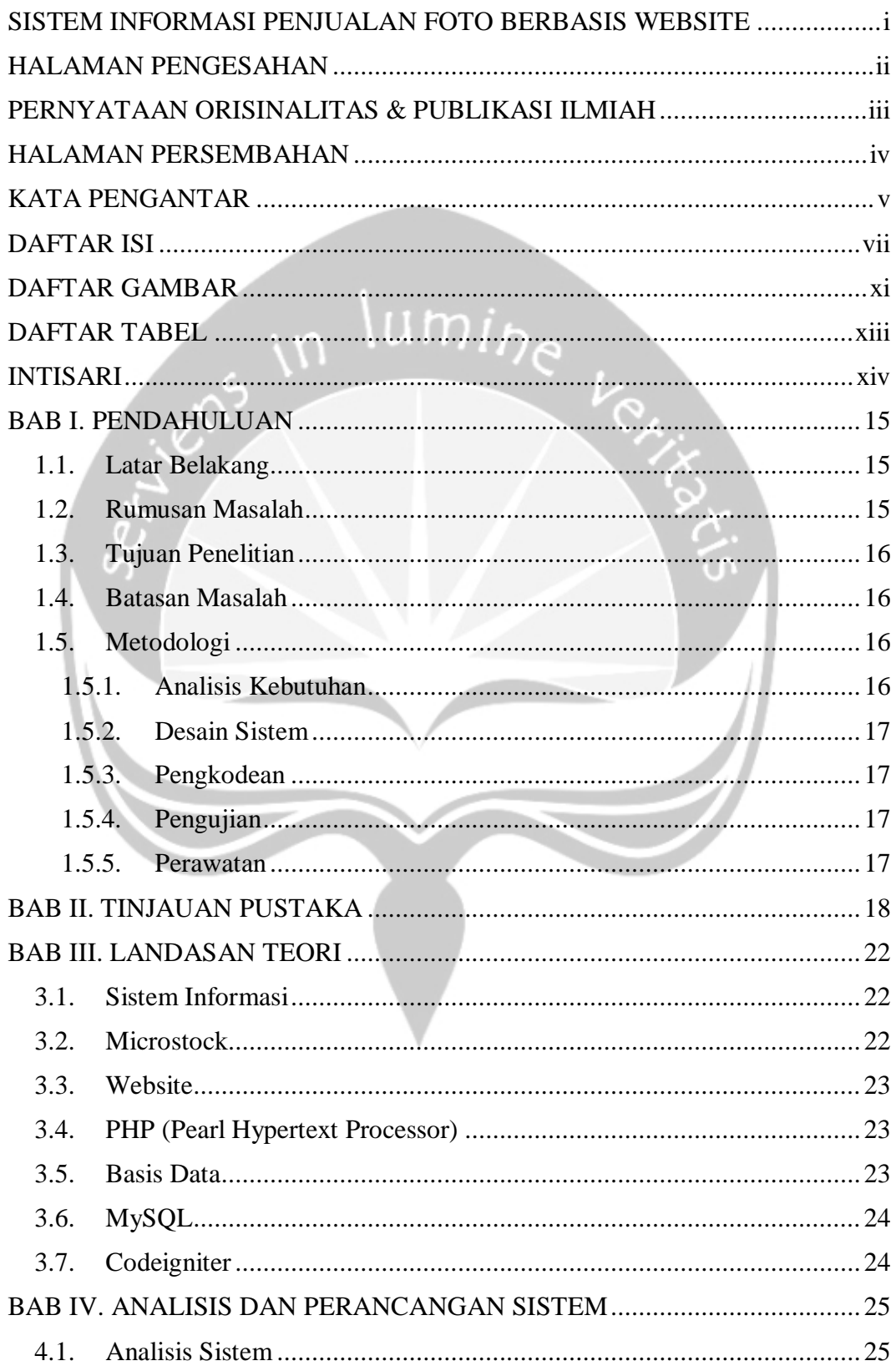

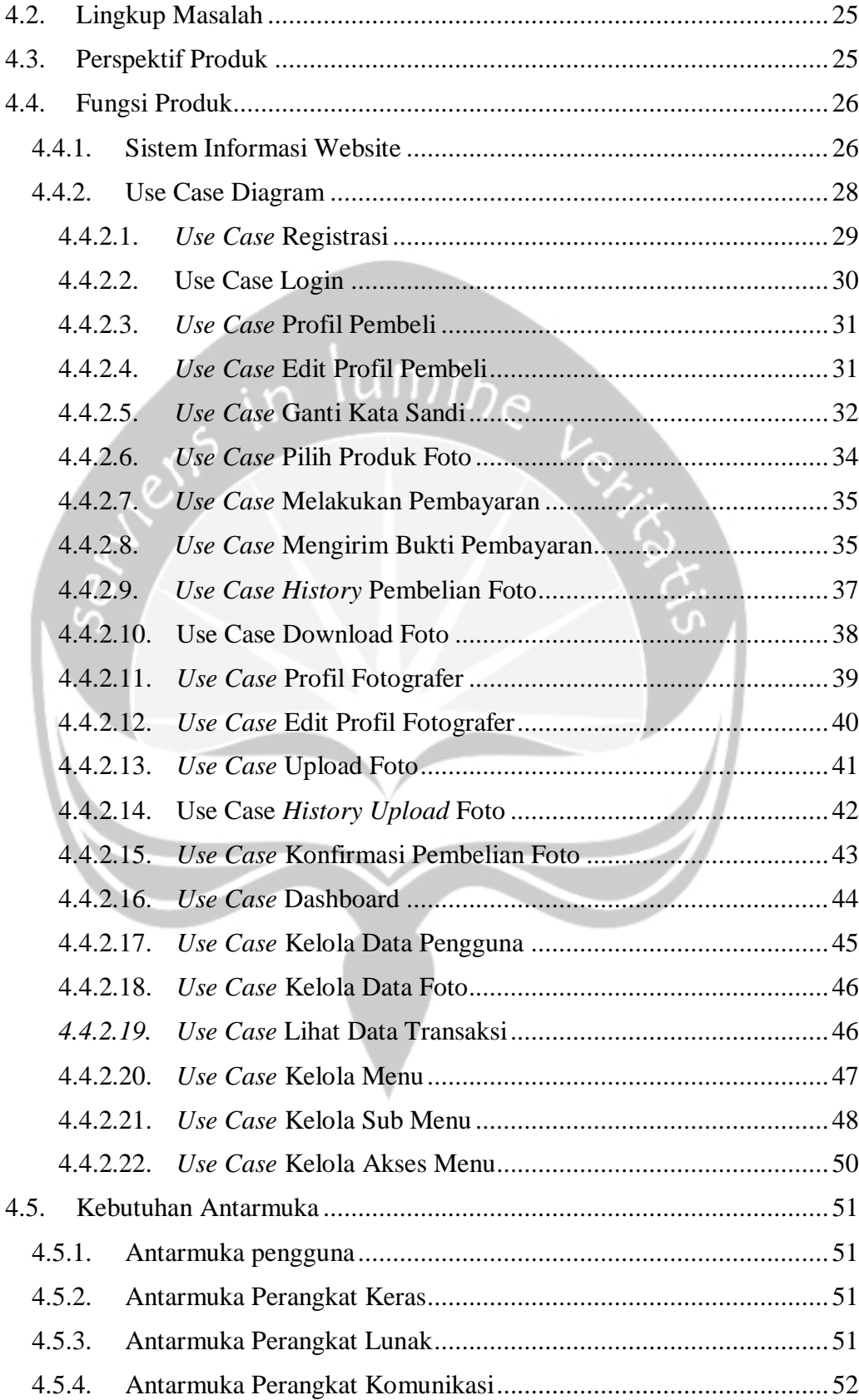

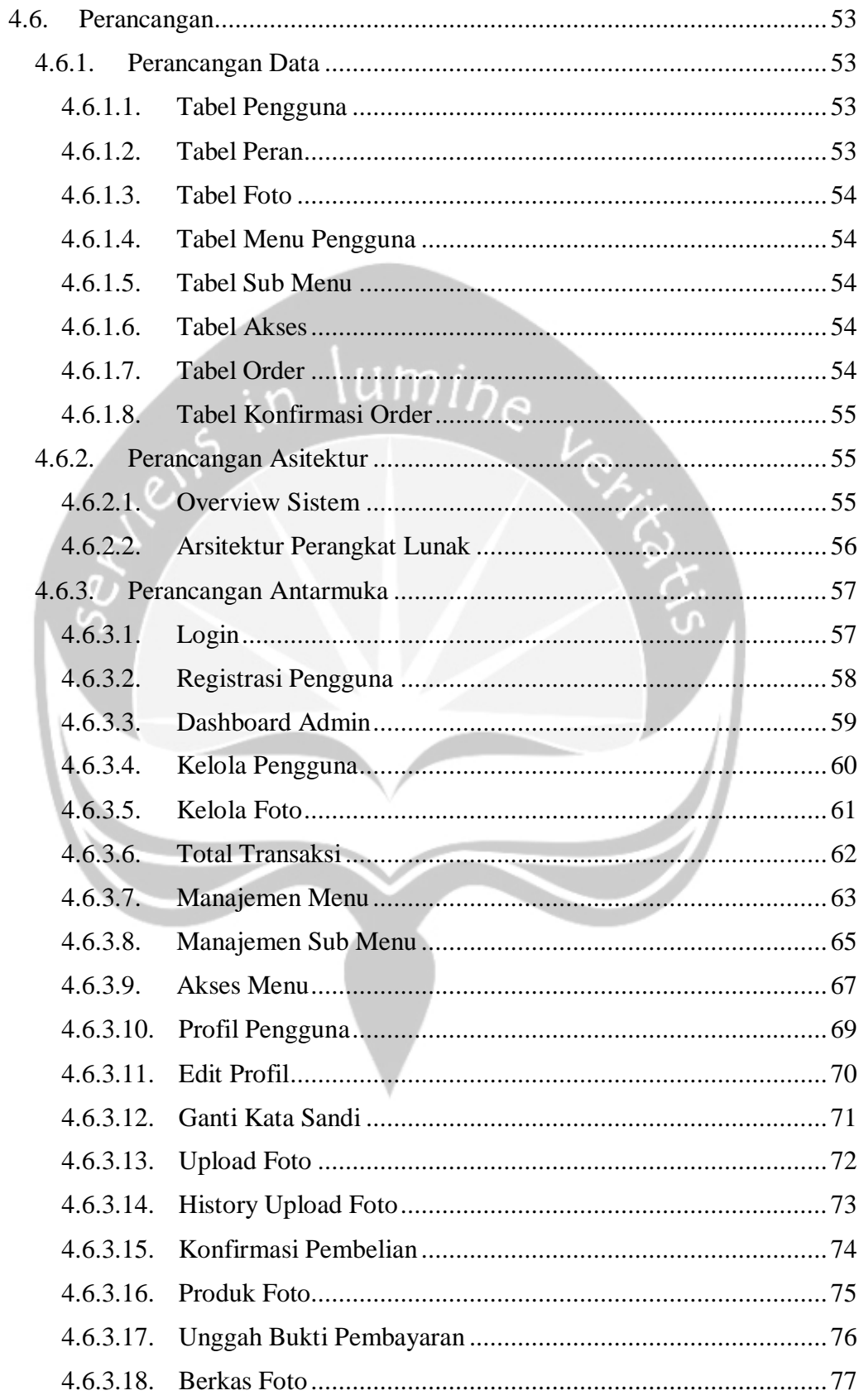

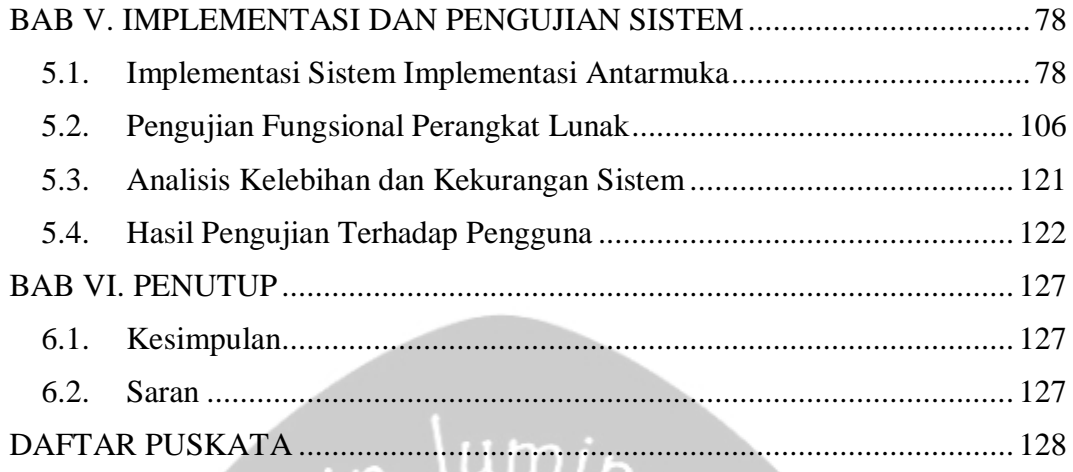

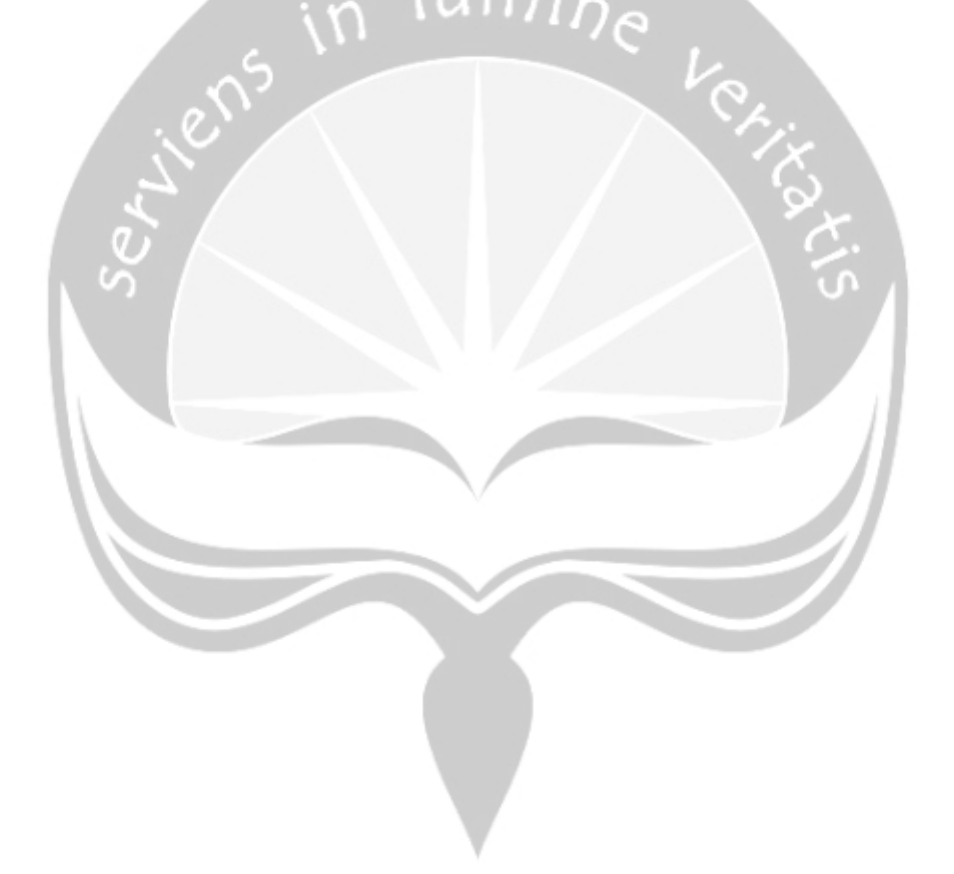

## **DAFTAR GAMBAR**

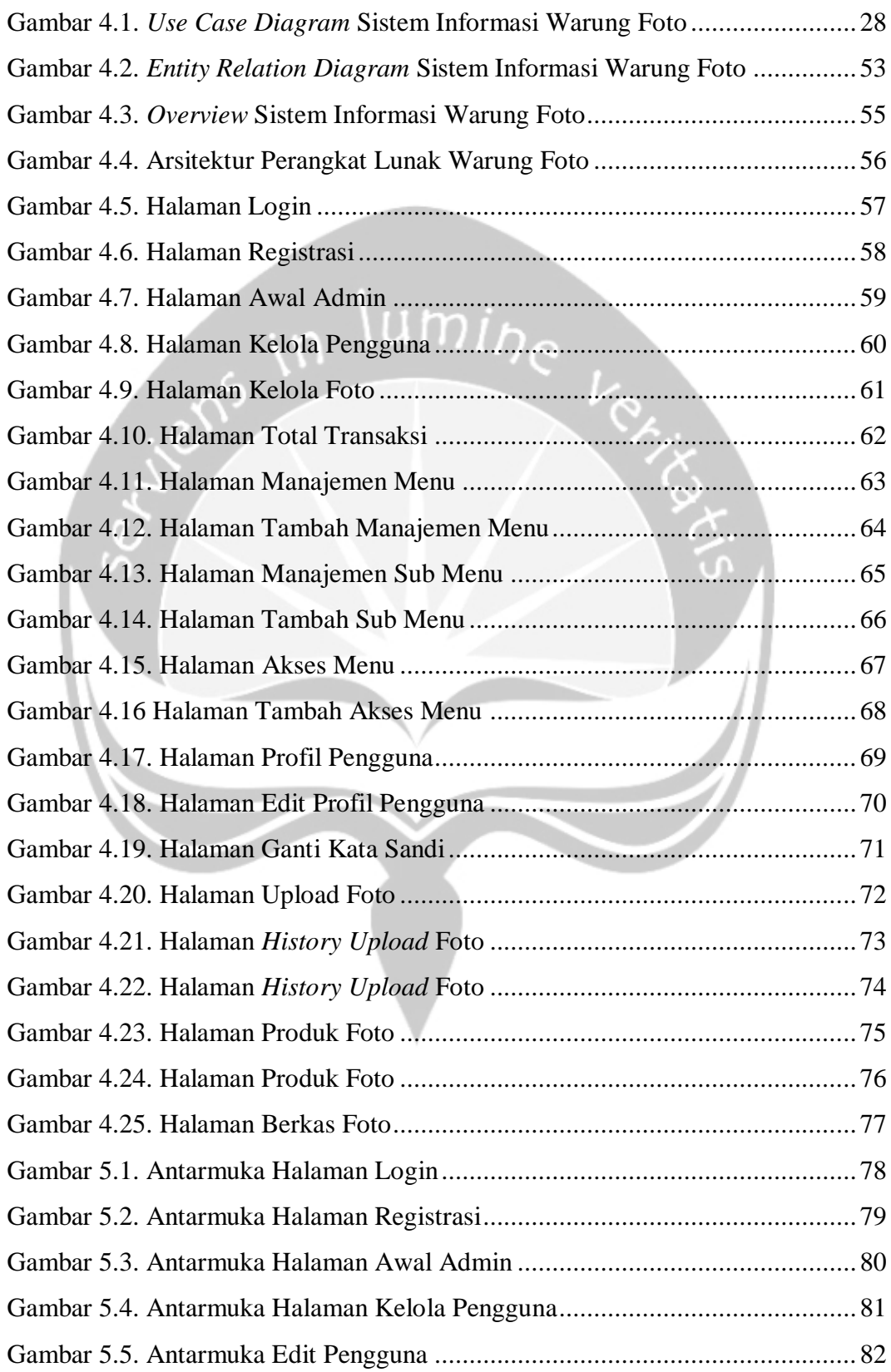

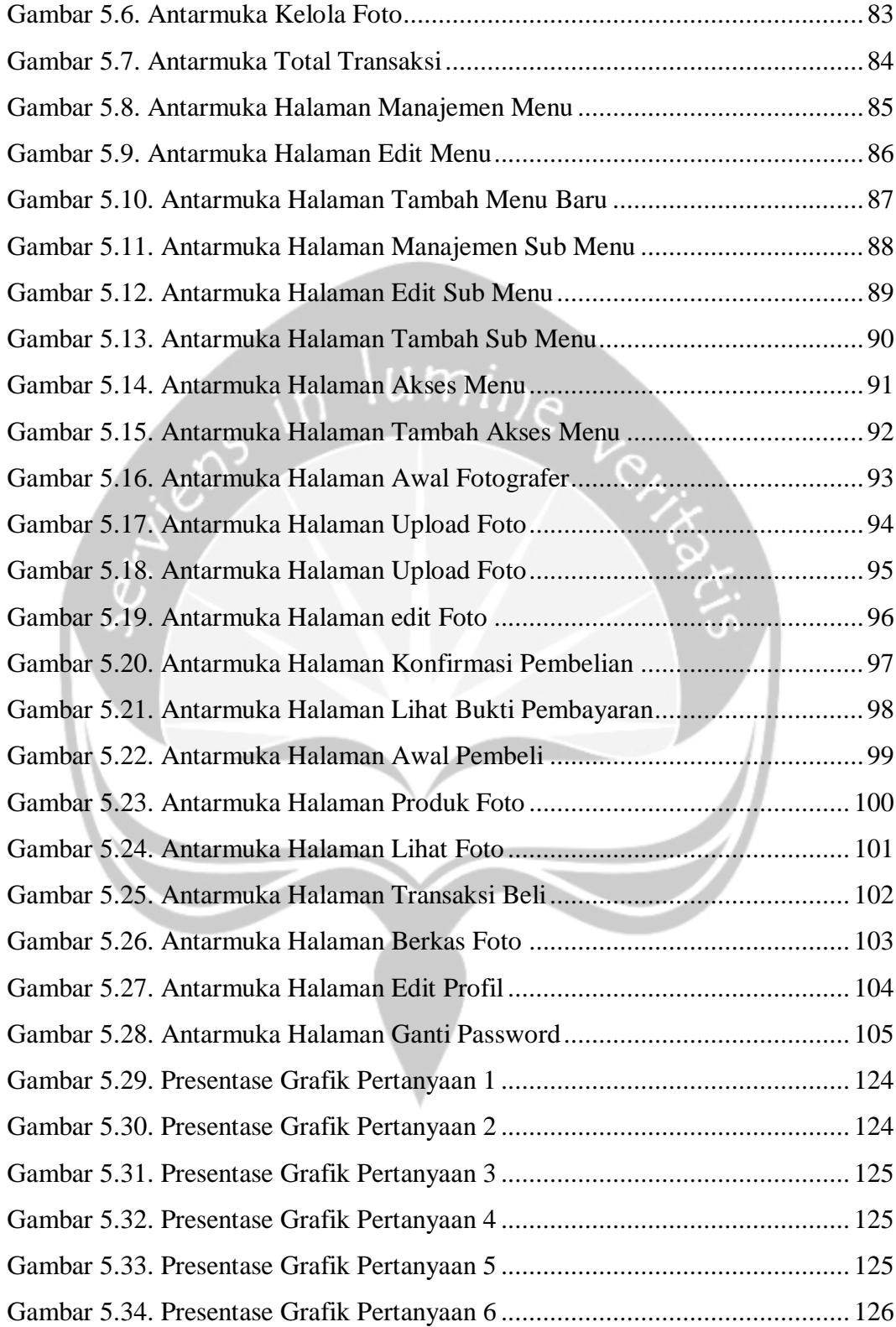

## **DAFTAR TABEL**

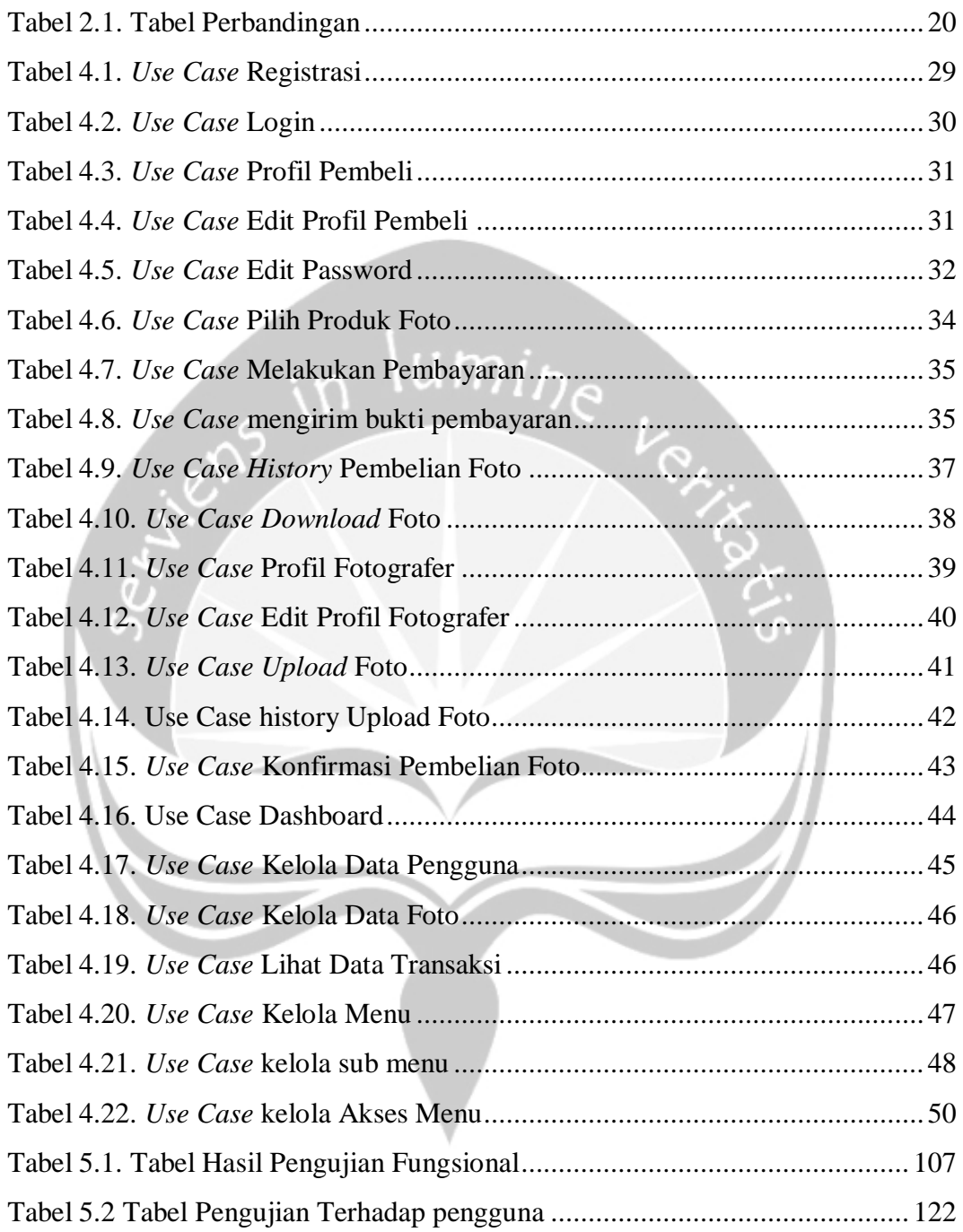

## **INTISARI**

#### SISTEM INFORMASI PENJUALAN FOTO BERºSIS WEBSITE

Intisari

#### Kevin Christian Fernando

160708668

 $\lim_{h \to 0}$ 

Fotografi di zaman modern ini menjadi hal yang sulit untuk dilepaskan, semua orang berlomba-lomba untuk mengabadikan setiap momen hidup dengan kamera. Menurut badan pusat statistik industri kreatif memiliki potensi yang mencapai 8,4 triliyun rupiah per tahun dan 30.000 jenis usaha untuk profesi fotografi. Kesulitan dalam menjual produk fotografi, inilah yang melatar belakangi untuk membuat sistem informasi penjualan foto. Pembuatan sistem informasi penjualan foto ini hendaknya memiliki rumusan masalah yaitu Bagaimana cara membangun sistem informasi penjualan foto dengan *platform* website.

Metodologi *waterfall* digunakan dalam pembangunan sistem informasi penjualan foto ini. Sistem informasi penjualan foto berbasis website ini dibangun dengan menggunakan bahasa pemrogram PHP serta menggunakan *framework.*

Bedasarkan data kuesioner dari koresponden, diperoleh kesimpulan bahwa sistem informasi ini membantu pengguna dalam melakukan transaksi jual dan beli foto dengan antarmuka yang mudah untuk dipahami. Sistem informasi ini juga memberikan kemudah pengguna menemukan produk foto yang dicari.

Kata Kunci: PHP, *Framework*, *waterfall*, fotografi, penjualan.

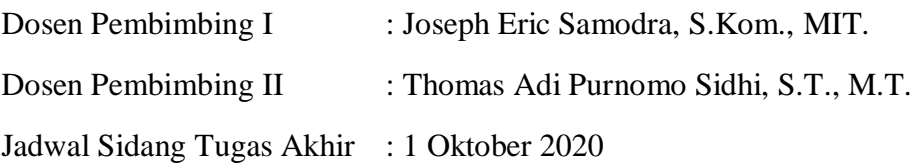

## **BAB I. PENDAHULUAN**

#### **1.1. Latar Belakang**

Fotografi di zaman modern ini menjadi hal yang sulit untuk dilepaskan, semua orang mulai berlomba-lomba untuk mengabdikan setiap momen dalam hidup mereka melalui kamera, baik dari kamera telepon genggam sampai kamera DSLR. Kegiatan mengabadikan momen menjadi sebuah gambar muncul yang disebut dengan kegiatan fotografi. Fotografisendiri di zaman ini biasa menjadi hobi untuk mengisi kekosongan waktu atau dapat menjadi sebuah profesi. Menurut Badan Pusat Statistik industri kreatif memiliki potensi yang mencapai 8,4 triliyun rupiah per tahun dan 30.000 jenis usaha untuk profesi fotografi [1]. Profesi fotografi dapat dibilang gampang-gampang susah untuk dijalani karena untuk mendapatkan orang yang ingin menggunakan jasa fotografi, seorang fotografer harus memiliki banyak koneksi untuk fotografer yang tidak memiliki koneksi akan membuat profesi ini sulit untuk dijalani karena sulit untuk menjual jasa dan produk foto mereka.

Kesulitan dalam memasarkan jasa fotografi inilah yang melatar belakangi saya untuk membuat sistem informasi warung foto ini. Sulitnya mecari pelanggan untuk mengetahui jasa mereka, membuat sistem ini dibuat untuk menjadi sarana pemasaran jasa mereka. Sistem ini akan menampilkan data diri dan portofolio berupa hasil-hasil foto mereka, sehingga pelanggan bisa menentukan sendiri jasa fotografi mana yang ingin mereka gunakan. Sistem informasi ini akan dibangun berbasis web karena bertujuan untuk mempermudah pengaksesannya dari menggunakan telepon genggam sampai menggunakan komputer personal.

## **1.2. Rumusan Masalah**

Pembuatan sistem informasi penjualan foto ini hendaknya memiliki rumusan masalah yaitu Bagaimana membangun sistem informasi penjualan foto menggunakan *platform* website?

## **1.3. Tujuan Penelitian**

Tujuan penelitian ini adalah menciptakan sistem informasi berbasis website yang dapat mempermudah fotografer untuk menjual produk foto mereka secara daring.

## **1.4. Batasan Masalah**

Batasan masalah dalam penelitian ini adalah laporan hanya dapat dilihat oleh administrator dan hanya berupa tabel. Laporan penjualan pada sistem tidak dapat melihatkan jumlah barang yang terjual. Transaksi pada website ini hanya berupa transaksi pembelian dan penjualan. Admin hanya dapat melakukan kelola pada data menu, data pengguna, data foto dan laporan penjualan seluruh foto.

### **1.5. Metodologi**

Metode yang akan digunakan untuk membangun sistem informasi Warung Foto ini adalah metode *waterfall*. Metode ini merupakan metode yang terstruktur dan cocok digunakan untuk pengembangan sistem informasi ini. Metode *waterfall* ini terdiri dari beberapa tahap yaitu tahap analisis, desain sistem, tahap pengkodean, tahap pengujian, dan tahap perawatan.

## **1.5.1. Analisis Kebutuhan**

Pada tahap ini adalah melakukan analisis pada kebutuhan-kebutuhan yang dibutuhkan untuk membuat sebuah sistem informasi. Analisis kebutuhan bisa dilakukan untuk membangun sistem informasi penjualan foto ini dengan mencari website serupa kemudian melakukan analisis dan pencatatan pada setiap fitur yang dapat digunakan untuk sistem informasi ini. Semua kebutuhan yang sudah dianalisis tadi akan menjadi patokan untuk membuat sistem informasi [2].

#### **1.5.2. Desain Sistem**

Desain sistem merupakan tahap selanjutnya setelah tahap analisis kebutuhan. Tahap ini adalah tahap pembuatan desain dari sistem-sistem yang akan digunakan pada sistem informasi seperti struktur data, arsitektur perangkat lunak, representasi antarmuka, dan prosedur pengkodean [3]. Desain sistem ini dibuat dengan mengacu pada data-data kebutuhan yang sudah dikumpulkan.

#### **1.5.3. Pengkodean**

Pengkodean adalah tahap dimana seluruh kebutuhan yang sudah dianalisis dan desain sistem yang telah dirancang diimplementasikan dalam bentuk bahasa pemprograman [4]. Pada proses mengimplementasi terjadi beberapa kegiatan yang dilakukan antara ini menulis kebutuhan dalam bentuk kode-kode yang dapat dimengerti oleh mesin, dan pembentuk sistem keamanan yang baik [5]. Pada tahap ini juga desain dari basis data dibentuk berserta dengan pembuatan antarmuka dengan menggunakan bahasa pemprograman, dimana bahasa pemrograman yang akan digunakan untuk sistem informasi Warung Foto ini adalah HTML, PHP, dan CSS [6].

## **1.5.4. Pengujian**

Pengujian merupakan tahap yang berfokus pada sistem yang telah dibuat dari proses pengkodean dari sisi logis dan fungsionalitasnya. Tahap ini juga digunakan untuk memastikan bahwa semua fungsi yang sudah dibuat berjalan dengan semestinya [7]. Tahap ini merupakan tahap untuk mengurangi kesalahan yang ada pada sistem informasi [8].

#### **1.5.5. Perawatan**

Perawatan atau *maintenance* adalah tahap perbaikan pada kesalahan yang terjadi pada sistem informasi yang dibangun yang didapat dari proses pengujian [9]. Pada tahap akhir ini juga akan terjadi modifikasi pada setiap fungsi untuk membuat sistem berjalan dengan lebih baik [10].

## **BAB II. TINJAUAN PUSTAKA**

Menurut Andri Prasetyo dalam Jurnal Sistem Informasi Penjualan Berbasis Web Pada PT. Cahaya Sejahtera Sentosa Blitar, sistem informasi penjualan ini dibangun untuk mempermudah pelanggan dalam melakukan pembelian. Sistem ini juga memberikan informasi yang cepat dan akurat. Pembuatan program dari website sistem informasi ini bermanfaat bagi masyarakat untuk melakukan pembelian produk melalui daring dengan cepat dan mudah. Dengan adanya sistem informasi ini pencarian informasi dapat dengan mudah dengan cara bergabung menjadi member dalam sistem ini. Sistem pembayaran yang ada pada sistem ini dengan melalui transfer bank. Sistem informasi ini dibangun dengan menggunakan bahasa pemprograman PHP [11].

Menurut Farhan Ramadhan didalam Jurnal Sistem Informasi Penjualan Berbasis Web pada PT. Mustika Jati, sistem informasi ini mampu melakukan pencatatan, pengolahan dan pengintegrasian data. Pembangunan sistem ini menggunakan metode RAD (*Rapid Application Development*), karena memberikan petunjuk yang jelas dan teratur ini memberikan informasi lengkap mengenai penjualan, stok barang, dan data pelanggan. Sistem informasi ini dibangun untuk meningkatkan efektifitas dan efiesiensi dalam penjualan dan kinerja. Teknik observasi dan wawancara digunakan sebagai metode dalam pengumpulan data. PHP dipakai sebagai bahasa pemprograman karena sistem dibangun berbasis website dan mudah untuk dikoneksikan ke dalam basis data [12].

Menurut Isabel Ananda di Jurnal Perancangan Sistem Informasi Penjualan Barang pada PT. Asia Truk Pratama Jakarta sistem ini dibuat dengan menggunakan metode *Waterfall* model. Bahasa pemrograman Java dipakai untuk membangun sistem informasi ini dan basis data yang digunakan adalah MySQL. Sistem informasi ini berbasis website yang membantu pembuatan laporan dan mempermudah pencarian data pesanan. Sistem pelayananpenjualan ini dapat memudahkan dalam proses penjualan karena prosesnya terintegrasi satu sama lain.

Informasi penjualan juga menjadi lebih terjaga karena disimpan ke dalam basis data [13].

Menurut Henny Dastiana didalam Jurnal Sistem Informasi Penjualan *Accessories* Berbasis Web, sistem informasi penjualan ini digunakan untuk saran penjualan secara daring berbasis website. sistem ini dibangun dengan Bahasa PHP dengan basis data menggunakan MySQL. Dalam sistem ini pelanggan jadi lebih mudah mendapatkan informasi tentang barang-barang. Sistem informasi ini menjadi salah satu strategi untuk melakukan promosi dan meningkatkan penjualan. Admin dapat menyimpan data-data pesanan dari pelanggan. Tampilan yang dibuat sudah seperti website *e-commerce*. Pelanggan akan lebih dimudahkan dalam mendapatkan infoormasi tentang barang yang ada pada secara daring. Metode wawancara dan observasi digunakan sebagai teknik dalam pengumpulan data [14].

Menurut Dadan Zaliluddin pada Jurnal Perancangan Sistem Informasi Penjualan Berbasis Web, sistem informasi berbasis daring atau biasa disebut *ecommerce* dapat mengangkat penjualan dengan pasar yang lebih luas. Sistem dibuat dengan tujuan mempermudah proses transaski pembeli dan penjual. Pembangunan sistem informasi ini dibangun dengan menggunakan metodologi *waterfall*. Sistem ini menampilkan info terkait yang ada dalam toko untuk pelanggan. Tampilan yang dibuat juga sudah sesuai dengan website penjualan dengan daring [15].

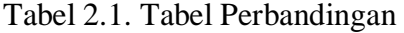

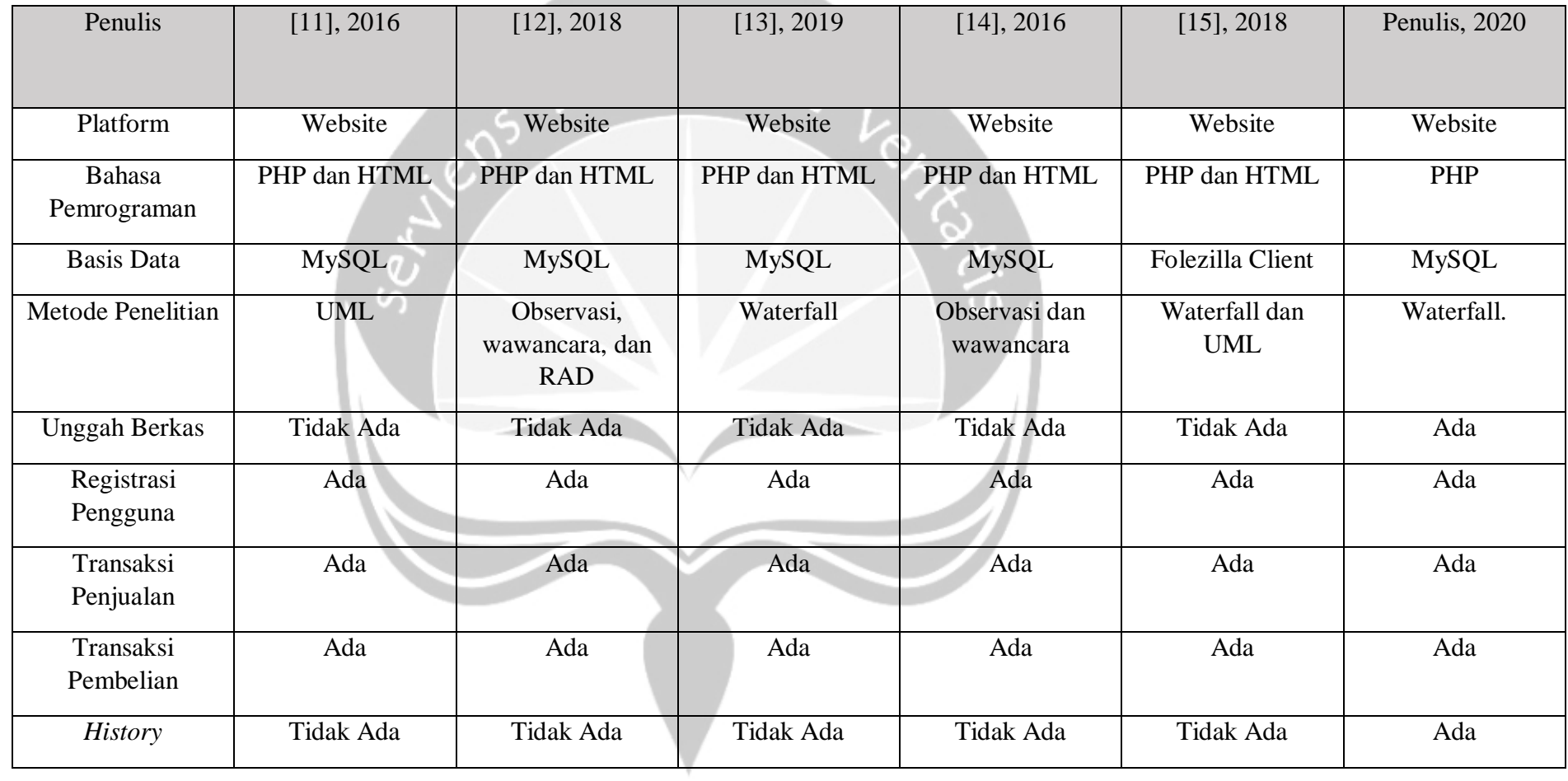

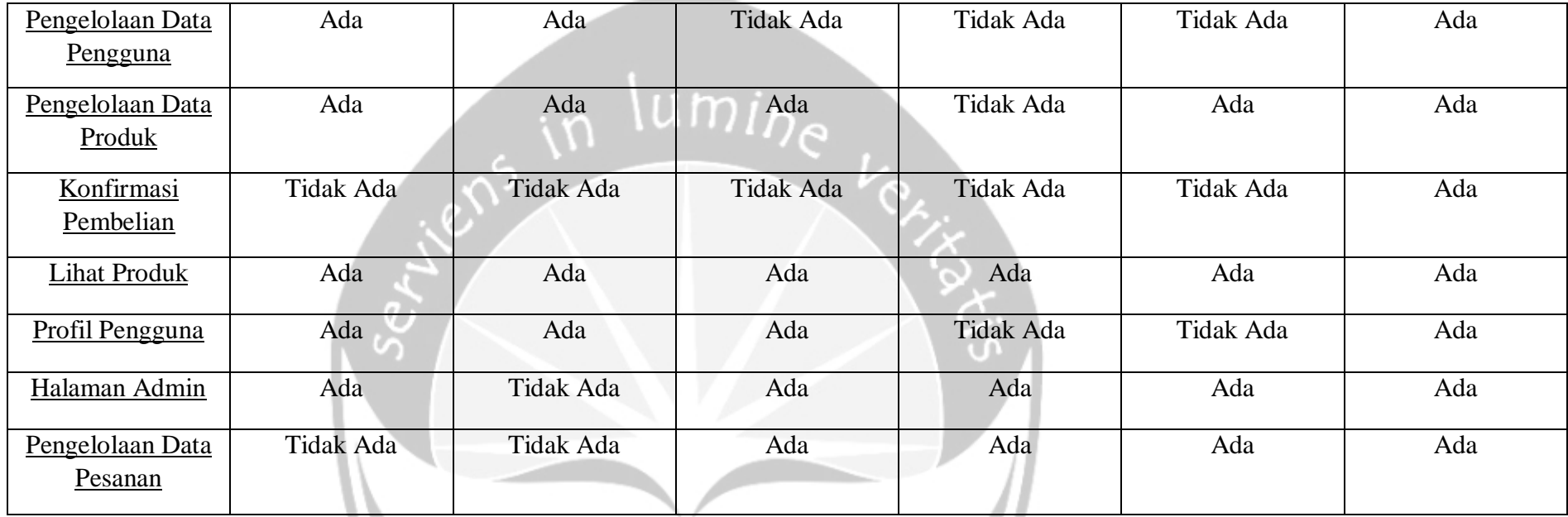

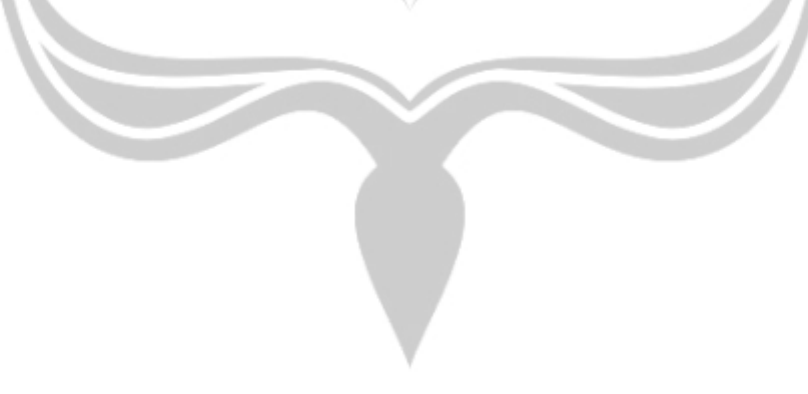

## **BAB VI. PENUTUP**

### <span id="page-21-1"></span><span id="page-21-0"></span>**6.1. Kesimpulan**

Berdasarkan analisis, desain, implemetasi, pengujian sistem, dan pembahasan pada bab-bab sebelumnya, maka dapat ditarik kesimpulan bahwa sistem informasi ini masih belum memiliki tampilan yang menarik pengguna tetapi sistem informasi penjualan foto ini dapat membantu fotografer dalam melakukan transaksi penjualan foto secara lebih luas. Sistem ini juga membantu mempermudah mencari, menemukan, serta melakukan transaksi jual dan beli pada produk foto sesuai dengan yang pengguna inginkan. Dari dibangunnya sistem informasi warung foto diharapkan untuk fotografer dapat melakukan transaksi dengan lebih mudah dan tidak terjadi kesalahan dalam melakukan penjualan. Pembeli juga diharapkan tidak lagi kesulitan mencari dan membeli produk foto melalui sistem infromasi warung foto.

## <span id="page-21-2"></span>**6.2. Saran**

Dari proses pembuatan sistem informasi ini penulis mendapatkan beberapa saran untuk pengembangan lebih lanjut dari sistem informasi penjualan foto, yaitu:

- 1. Pengembangan sistem informasi ini agar penjual mempunyai fungsi laporan penjualan, sehingga penjual dapat melacak total penjualan produk foto pada setiap pengguna.
- 2. Pengembangan sistem informasi ini agar diberikan batas waktu konfirmasi dalam pembayaran.
- 3. Pengembangan sistem informasi ini agar diberikan fungsi pengembalian uang, sehingga pembayaran dapat dikembalikan jika terjadi kesalahan pada sistem atau penjual.
- 4. Pengembangan sistem informasi ini agar diberikan fungsi pemberitahuan konfirmasi pembelian untuk pembeli.
- 5. Pengembang sistem informasi ini agar memiliki tampilan yang lebih menarik untuk pengguna baru.
- 6. Pengembang sistem informasi ini agar memiliki sistem komplain, sehingga pengguna dapat melaporkan jika terdapat kesalahan pada sistem.

## **DAFTAR PUSKATA**

- <span id="page-22-0"></span>[1] Herdiana, "Jurnal Makna Kerja Bagi Fotografi di Yogyakarta," *J. Chem. Inf. Model.*, vol. 53, no. 9, pp. 1689–1699, 2013, doi: 10.1017/CBO9781107415324.004.
- [2] N. BLACKLOCK and C. BLACKLOCK, "Waterfalls," *Gooseberry*, vol. XII, no. 01, pp. 41–56, 2018, doi: 10.5749/j.cttttv6b.5.
- [3] M. Tabrani and P. Eni, "Penerapan Metode Waterfall Pada Sistem Informasi Inventori Pt. Pangan Sehat Sejahtera," *J. Inkofar*, vol. 1, no. 2, pp. 30–40, 2017.
- [4] E. N. A. Romadhoni, T. Widiyaningtyas, and U. Pujianto, "Implementasi Model Waterfall Pada Pengembangan Sistem Informasi Alumni SMKN 1 Jenangan Ponorogo," *Semin. Nas. Sist. Inf. Indones.*, no. November, pp. 445– 452, 2015.
- [5] G. W. Sasmito, "Penerapan Metode Waterfall Pada Desain Sistem Informasi Geografis Industri Kabupaten Tegal," *J. Inform. Pengemb. IT*, vol. 2, no. 1, pp. 6–12, 2017.
- [6] Y. Firmansyah and U. Udi, "Penerapan Metode SDLC Waterfall Dalam Pembuatan Sistem Informasi Akademik Berbasis Web Studi Kasus Pondok Pesantren Al-Habib Sholeh Kabupaten Kubu Raya, Kalimantan Barat," *J. Teknol. dan Manaj. Inform.*, vol. 4, no. 1, 2017, doi: 10.26905/jtmi.v4i1.1605.
- [7] S. R. Awan and S. Hari, "Penerapan Metode Waterfall Pada Sistem Informasi Penjualan Furniture Berbasis Web," *Indones. J. Netw. Secur.*, vol. 5, no. 4, p. 13, 2018.
- [8] J. Dermawan and S. Hartini, "IMPLEMENTASI MODEL WATERFALL PADA PENGEMBANGAN SISTEM INFORMASI PERHITUNGAN NILAI MATA PELAJARAN BERBASIS WEB PADA SEKOLAH DASAR AL-AZHAR SYIFA BUDI JATIBENING," *Notes Queries*, vol. s5- VII, no. 159, p. 147, 2017, doi: 10.1093/nq/s5-VII.159.37-a.
- [9] E. Chandra Ramdhani, H. Gaja, and R. Ratnawati, "Aplikasi Berbasis Dekstop Untuk Persediaan Bahan Baku Produksi Menggunakan Model

Waterfall (Study Kasus: PT. Seyon Indonesia)," *J. Inform. J. Pengemb. IT*, vol. 3, no. 2, pp. 277–284, 2018, doi: 10.30591/jpit.v3i2.855.

- [10] I. Fahrurrozi and A. SN, "Proses pemodelan software dengan metode waterfall dan extreme programming : Studi kasus perbandingan," *Univ. Gajah Mada*, pp. 1–10, 2015.
- [11] A. Prasetyo and R. Susanti, "Sistem Informasi Penjualan Berbasis Web Pada PT. Cahaya Sejahtera Sentosa Blitar," *J. Ilm. Teknol. Inf. Asia*, vol. 10, no. 2, pp. 1–16, 2016.
- [12] F. Ramadhan and N. Purwandari, "Sistem Informasi Penjualan Berbasis Web pada PT. Mustika Jati," *Sains dan Teknol.*, vol. 1, no. 4393, pp. 43–57, 2018.
- [13] I. Ananda and E. Zuraidah, "Perancangan Sistem Informasi Penjualan Barang Pada PT Asia Truk Pratama Jakarta," *J. Inform.*, vol. 6, no. 2, pp. 193–200, 2019, doi: 10.31311/ji.v6i2.6248.
- [14] H. Destiana and A. Hadidah, "Sistem Informasi Penjualan Accessories Berbasis Web," *Paradigma*, vol. XVIII, no. 1, pp. 28–37, 2016, doi: 10.31294/P.V18I1.872.
- [15] D. Zaliluddin and R. Rohmat, "Perancangan Sistem Informasi Penjualan Berbasis Web (Studi Kasus Pada Newbiestore)," *Infotech J.*, vol. 4, no. 1, p. 236615, 2018.
- [16] A. Herliana and P. M. Rasyid, "Sistem Informasi Monitoring Pengembangan Software Pada Tahap," *J. Inform.*, no. 1, pp. 41–50, 2016.
- [17] M. Faizal and sanda listya Putri, "Sistem Informasi Pengolahan Data Pegawai Berbasis Web (Studi Kasus Di Pt Perkebunan Nusantara Viii Tambaksari)," *J. Teknol. Inf. dan Komun.*, pp. 1–23, 2017.
- [18] A. R. Dewi, "Analisis Sistem Informasi Pengolahan Data Nilai Mahasiswa Menggunakan PIECES pada Prodi Sistem Informasi," *Query*, vol. 5341, no. October, pp. 37–46, 2018.
- [19] J. O. Sembiring and Wasit Ginting, "Sistem Informasi Penjualan Barang dan Jasa pada Studio Photo Topaz Hexagon Medan Berbasis Web," *MEANS (Media Inf. Anal. dan Sist.*, vol. 2, no. 2, pp. 76–83, 2017.
- [20] T. Titan, D. Luhukay, and Y. Kurniawan, "ANALISIS DAN

PERANCANGAN SISTEM INFORMASI PERPUSTAKAAN," *ComTech Comput. Math. Eng. Appl.*, vol. 5, no. 1, p. 387, 2016, doi: 10.21512/comtech.v5i1.2632.

- [21] Agung Ramadhanu *et al.*, "PERANCANGAN SISTEM INFORMASI E-LEARNING PADA JURUSAN TKJ KELAS XI DI SMK N 1 KOTA SOLOK MENGGUNAKAN BAHASA PEMROGRAMAN PHP DAN DATABASE MYSQL," vol. 19, pp. 1–4, 2019.
- [22] J. Uusikylä, "The microstock industry as a source of raw material in news articles A search engine exploration of microstock photos on Finnish news websites 2010 – 2017," no. May 2018, 2017.
- [23] B. Runzheimer, "INTERDISCIPLINARY MANAGEMENT RESEARCH XII INTERDISZIPLINÄRE MANAGEMENTFORSCHUNG XII," 2017.
- [24] S. Martadireja, "Pengaruh Microstock Terhadap Kesadaran Hak Kekayaan Intelektual Desainer Grafis," *J. Urban Soc. Arts*, vol. 5, no. 1, pp. 19–28, 2018, doi: 10.24821/jousa.v5i1.2141.
- [25] P. S. Hasugian, "Website Sebagai Media Promosi," *Peranc. WEBSITE SEBAGAI MEDIA PROMOSI DAN Inf.*, vol. 3, no. 1, pp. 82–86, 2013.
- [26] Harison and A. Syarif, "SISTEM INFORMASI GEOGRAFIS PEMETAAN SARANA PRASARANA Jurnal TEKNOIF ISSN : 2338-2724," *J. TEKNOIF*, vol. 4, no. 2, pp. 76–81, 2016.
- [27] Fitri Ayu and Nia Permatasari, "perancangan sistem informasi pengolahan data PKL pada divisi humas PT pegadaian," *J. Infra tech*, vol. 2, no. 2, pp. 12–26, 2018.
- [28] R. Sovia and J. Febio, "MEMBANGUN APLIKASI E-LIBRARY MENGGUNAKAN HTML, PHP SCRIPT, DAN MYSQL DATABASE," *Processor*, vol. 6, no. 2, pp. 38–54, 2011.
- [29] D. Lavarino and W. Yustanti, "RANCANG BANGUN E VOTING BERBASIS WEBSITE DI UNIVERSITAS NEGERI SURABAYA," vol. 2015, no. June, p. 50061, 2016.
- [30] A. Mubarak, "Rancang Bangun Aplikasi Web Sekolah Menggunakan Uml (Unified Modeling Language) Dan Bahasa Pemrograman Php (Php

Hypertext Preprocessor) Berorientasi Objek," *JIKO (Jurnal Inform. dan Komputer)*, vol. 2, no. 1, pp. 19–25, 2019, doi: 10.33387/jiko.v2i1.1052.

- [31] K. Wibowo, "ANALISA KONSEP OBJECT ORIENTED PROGRAMMING PADA BAHASA PEMROGRAMAN PHP," *Khatulistiwa Inform.*, vol. 3, no. 2, pp. 151–159, 2015, doi: 10.1017/CBO9781107415324.004.
- [32] A. Prayitno and Y. Safitri, "Pemanfaatan Sistem Informasi Perpustakaan Digital Berbasis Website Untuk Para Penulis," *Adv. Mater. Res.*, vol. 756– 759, no. 1, pp. 138–140, 2013, doi: 10.4028/www.scientific.net/AMR.756- 759.138.
- [33] Swara and Y. Pebriadi, "Rekayasa Perangkat Lunak Pemesanan Tiket Bioskop," *J. TEKNOIF*, vol. 4, no. 2, pp. 27–39, 2016.
- [34] R. Kurniawan, "Perancangan Sistem Basis Data Pada Aplikasi Sistem Penjawab Soal Pilihan Ganda," *VOLT - J. Pendidik. Tek. Elektro*, vol. 1, no. 2, p. 6, 2016.
- [35] D. S. Hafidzah, H. Z. Abidin, and H. Andreas, "Pembangunan Model Basis Data Spasial dari Fenomena Penurunan Tanah di Indonesia ( Development of Spatial Database Model from Land Subsidence Phenomenon in Indonesia )," *J. Ilm. Geomatika*, vol. 21, pp. 17–24, 2015.
- [36] G. Susilo, "Keamanan Basis Data Pada Sistem Informasi Di Era Global," *J. Transform.*, vol. 12, no. 2, pp. 78–87, 2016.
- [37] S. Sophian, "PENGIMPLEMENTASIAN DAN PERANCANGAN SISTEM INFORMASI PENJUALAN DAN PENGENDALIAN STOK BARANG PADA TOKO SWASTIKA SERVIS (SS) BANGUNAN DENGAN MENGGUNAKAN BAHASA PEMROGRAMAN VISUAL BASIC 6.0 DIDUKUNG DENGAN DATABASE MySQL," *J. Momentum*, vol. 16, no. 2, pp. 34–44, 2014, doi: 10.1007/s13398-014-0173-7.2.
- [38] I. WARMAN and R. RAMDANIANSYAH, "ANALISIS PERBANDINGAN KINERJA QUERY DATABASE MANAGEMENT SYSTEM (DBMS) ANTARA MySQL 5.7.16 DAN MARIADB 10.1," *J. Teknoif*, vol. 6, no. 1, pp. 32–41, 2018, doi: 10.21063/jtif.2018.v6.1.32-41.
- [39] H. Yuliansyah, "PERANCANGAN REPLIKASI BASIS DATA MYSQL DENGAN MEKANISME PENGAMANAN MENGGUNAKAN SSL ENCRYPTION," *J. Inform.*, vol. 8, no. 1, pp. 826–836, 2014.
- [40] H. Maulana, "Analisis Dan Perancangan Sistem Replikasi Database Mysql Dengan Menggunakan Vmware Pada Sistem Operasi Open Source," *InfoTekJar (Jurnal Nas. Inform. dan Teknol. Jaringan)*, vol. 1, no. 1, pp. 32– 37, 2016, doi: 10.30743/infotekjar.v1i1.37.
- [41] M. Destiningrum and Q. J. Adrian, "SISTEM INFORMASI PENJADWALAN DOKTER BERBASSIS WEB DENGAN MENGGUNAKAN FRAMEWORK CODEIGNITER (STUDI KASUS: RUMAH SAKIT YUKUM MEDICAL CENTRE)," *J. Teknoinfo*, vol. 11, no. 2, p. 30, 2017, doi: 10.33365/jti.v11i2.24.
- [42] A. G. Gani, "ANALISIS SISTEM INFORMASI PENGELOLAAN DATA ALUMNI BERBASIS CODEIGNITER PHP FRAMEWORK," *JSI (Jurnal Sist. Informasi) Univ. Suryadarma*, vol. 5, no. 2, pp. 1689–1699, 2018, doi: 10.1017/CBO9781107415324.004.
- [43] L. Afuan, "Pemanfaatan Framework Codeigniter dalam Pengembangan Sistem Informasi Pendataan Laporan Kerja Praktek Mahasiswa Program Studi Teknik Informatika Unsoed (Codeigniter Framework Used in Information System Development for Student's Report Data Collection Prac," *Juita*, vol. I, no. 2, pp. 39–44, 2010.
- [44] A. Asroni, "Penerapan Model View Controller (MVC) Dengan Framework Codeigniter Pada Sistem Informasi Booking Wisata Klangon," *BERDIKARI J. Inov. dan Penerapan Ipteks*, vol. 6, no. 2, pp. 119–130, 2018, doi: 10.18196/bdr.6239.